#### **МИНОБРНАУКИ РОССИИ** ФЕДЕРАЛЬНОЕ ГОСУДАРСТВЕННОЕ БЮДЖЕТНОЕ ОБРАЗОВАТЕЛЬНОЕ УЧРЕЖДЕНИЕ ВЫСШЕГО ОБРАЗОВАНИЯ **«БЕЛГОРОДСКИЙ ГОСУДАРСТВЕННЫЙ ТЕХНОЛОГИЧЕСКИЙ УНИВЕРСИТЕТ им. В. Г. ШУХОВА» (БГТУ им. В. Г. Шухова)**

**УТВЕРЖДАЮ** Лиректор института И.А. Новиков  $\omega$   $\sim$   $\omega$ 2021 г.

#### **РАБОЧАЯ ПРОГРАММА дисциплины**

Компьютерная графика

Специальность:

08.05.02 – Строительство, эксплуатация, восстановление и техническое прикрытие автомобильных дорог, мостов и тоннелей

Специализация:

Строительство (реконструкция), эксплуатация и техническое прикрытие автомобильных дорог

Квалификация

инженер

Форма обучения

очная

Институт Транспортно-технологический

Кафедра Автомобильные и железные дороги

Рабочая программа составлена на основании требований: Федерального государственного образовательного стандарта высшего образования 08.05.02 «Строительство, эксплуатация, восстановление и техническое прикрытие автомобильных дорог, мостов и тоннелей» - специалитет, утвержденного приказом Министерства образования и науки РФ от 31.05.2017, № 484 (с изм. и доп., вступ. В силу с 01.09.2021.

▪ учебного плана, утвержденного ученым советом БГТУ им. В.Г. Шухова, в 2021 году.

Составитель (составители): к.т.н., доцент $\overline{\mathcal{C}$ / $\mathcal{L} \mu$  (С.А. Гнездилова)

Рабочая программа обсуждена на заседании кафедры АЖД:

«17» мая 2021 г., протокол № 10

Заведующий кафедрой АЖД: к.т.н., доцент (Е.А. Яковлев)

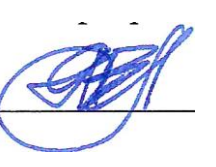

Рабочая программа одобрена методической комиссией института

«20» мая 2021 г., протокол №9

Председатель к.т.н., доцент  $\overline{O(\text{free})}$  (Т.Н. Орехова)

# 1. ПЛАНИРУЕМЫЕ РЕЗУЛЬТАТЫ ОБУЧЕНИЯ ПО ДИСЦИПЛИНЕ

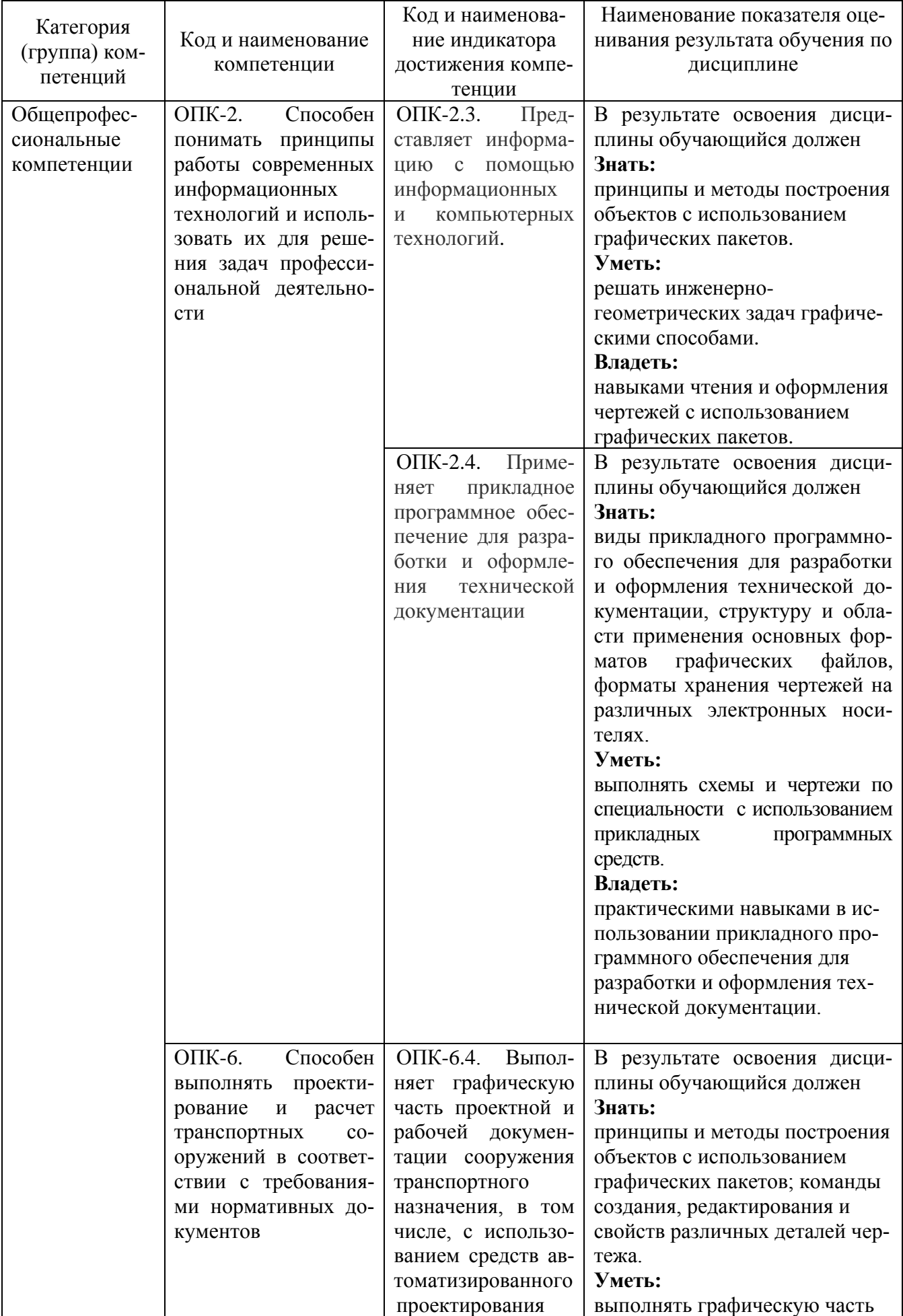

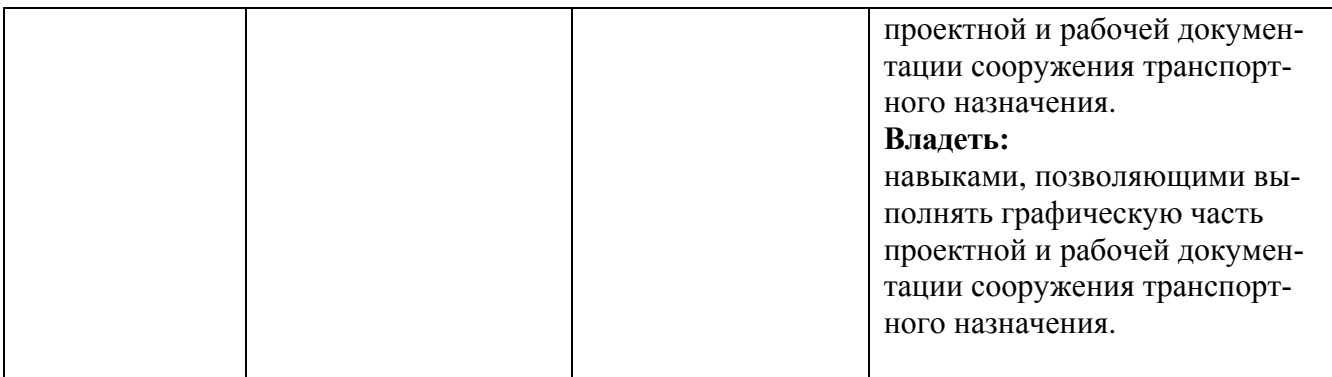

# **2. МЕСТО ДИСЦИПЛИНЫ В СТРУКТУРЕ ОБРАЗОВАТЕЛЬНОЙ ПРОГРАММЫ**

**Компетенция** ОПК-2 Способен понимать принципы работы современных информационных технологий и использовать их для решения задач профессиональной деятельности.

Данная компетенция формируются следующими дисциплинами:

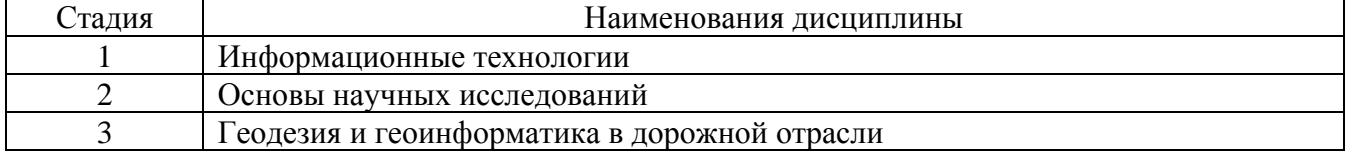

**Компетенция** ОПК-6 Способен выполнять проектирование и расчет транспортных сооружений в соответствии с требованиями нормативных документов.

Данная компетенция формируются следующими дисциплинами:

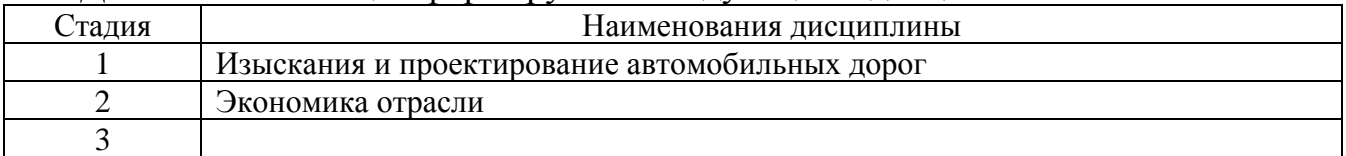

# **3. ОБЪЕМ ДИСЦИПЛИНЫ**

Общая трудоемкость дисциплины составляет 4 зач. единицы, 144 часов.

Дисциплина реализуется в рамках практической подготовки: 4 зач. единицы

Форма промежуточной аттестации\_\_\_\_\_\_зачет\_\_\_\_\_\_\_\_\_\_\_\_\_\_\_\_\_\_\_\_\_\_\_\_

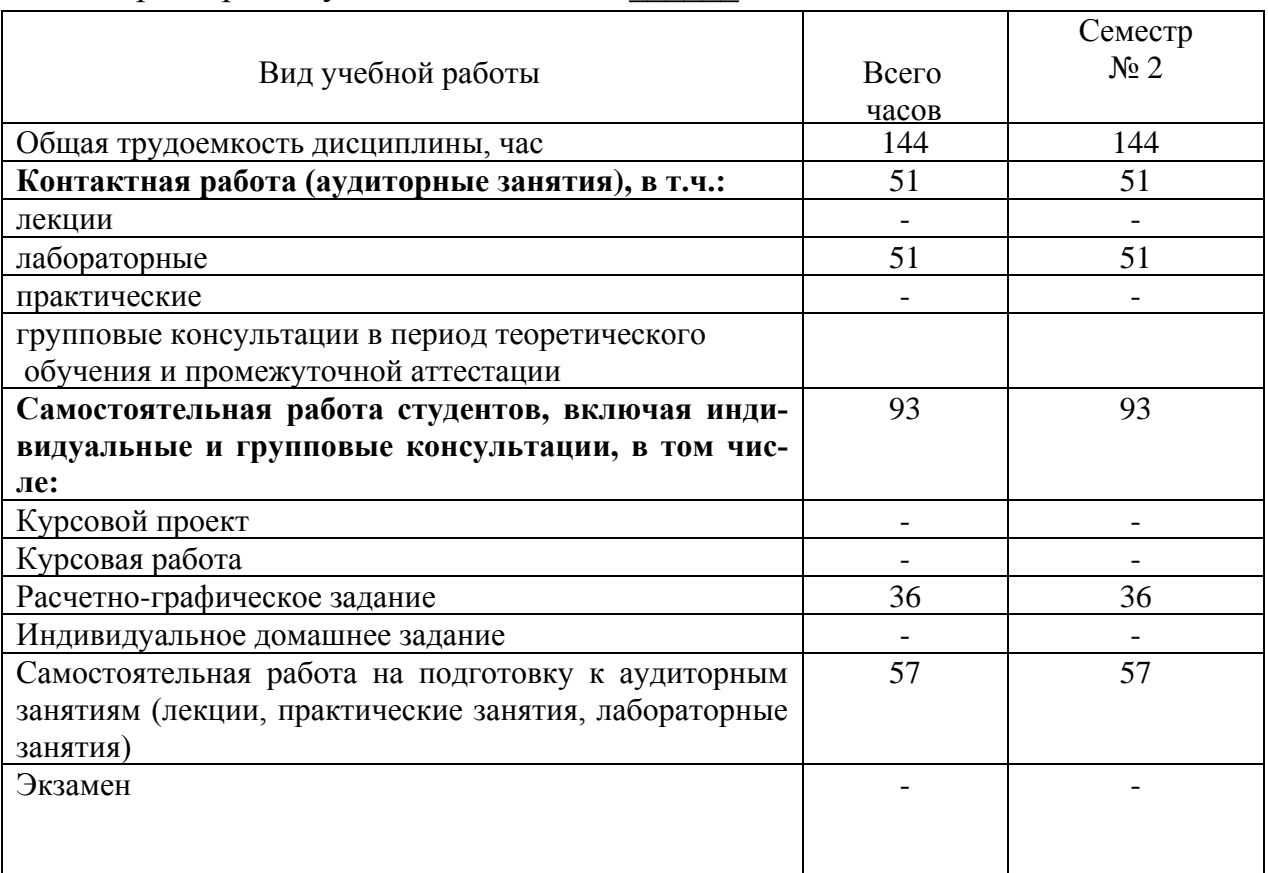

# 4. СОДЕРЖАНИЕ ДИСЦИПЛИНЫ 4.1 Наименование тем, их содержание и объем<br>Kypc 1 Семестр 2

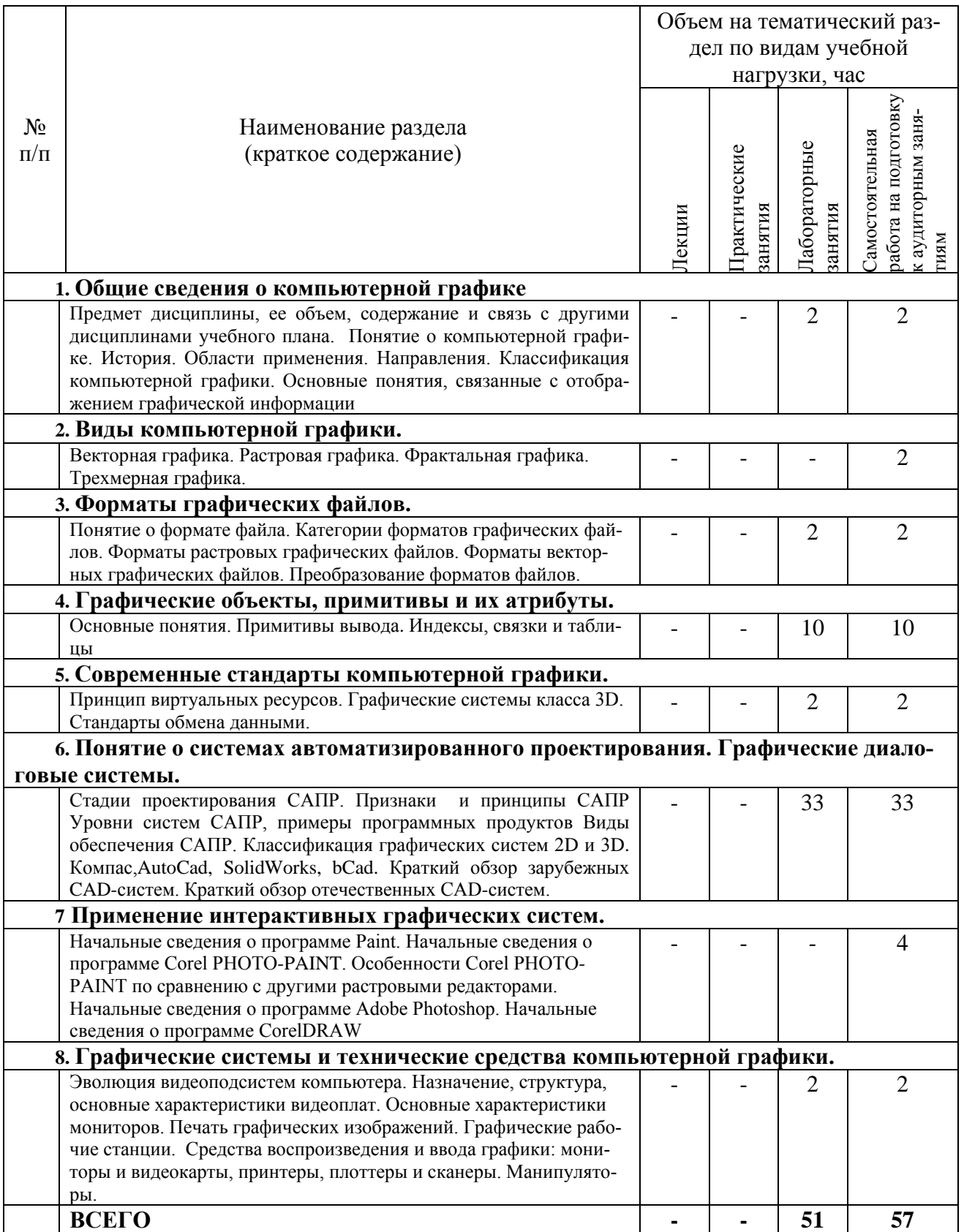

### **4.2. Содержание практических (семинарских) занятий**

Практические занятия по дисциплине «Компьютерная графика» не предусмотрены учебным планом.

| $N_2$          | Наименование                                                                                                   | Тема лабораторного занятия                                                                                        | К-во           | Самостоятель-                                           |
|----------------|----------------------------------------------------------------------------------------------------|----------------------------------------------------------------------------------------------------|----------------|---------------------------------------------------------|
| $\Pi/\Pi$      | раздела дисциплины                                                                                             |                                                                                                    | часов          | ная работа на<br>подготовку к<br>аудиторным<br>занятиям |
| семестр №2     |                                                                                                    |                                                                                                    |                |                                                         |
| $\mathbf{1}$   | Общие сведения о компьютер-<br>ной графике                                                                     | Основы работы в AutoCAD                                                                                           | $\overline{2}$ | $\overline{2}$                                          |
| $\overline{2}$ | Форматы графических файлов                                                                                     | Сохранение результатов работы<br>в AutoCAD в файлах различно-<br>го формата и их импорт в дру-<br>гие CAD системы | $\overline{2}$ | $\overline{2}$                                          |
| 3              | Графические объекты, прими-<br>тивы и их атрибуты                                                              | Ввод координат точки. Постро-<br>ение базовых примитивов в<br>AutoCAD.                                            | 10             | 10                                                      |
| $\overline{4}$ | Современные стандарты ком-<br>пьютерной графики                                                                | Построение каркасных моделей                                                                                      | $\overline{2}$ | $\overline{2}$                                          |
| 5              | Понятие о системах автомати-<br>зированного<br>проектирования.<br>Графические<br>диалоговые<br>$CM-$<br>стемы. | Нанесение штриховки, работа с<br>текстом.                                                                         | 6              | 6                                                       |
| 6              | Понятие о системах автомати-<br>зированного проектирования.<br>Графические диалоговые си-<br>стемы.            | Команды редактирования Au-<br>toCAD и работа со слоями                                                            | 9              | 9                                                       |
| $\overline{7}$ | Понятие о системах автомати-<br>зированного проектирования.<br>Графические диалоговые си-<br>стемы.            | Работа с размерами, блоками и<br>таблицами.                                                                       | 6              | 6                                                       |
| 9              | Понятие о системах автомати-<br>зированного проектирования.<br>Графические диалоговые си-<br>стемы.            | Разработка и оформление чер-<br>тежей в среде AutoCAD                                                             | 12             | 12                                                      |
| 10             | Графические системы и техни-<br>ческие средства компьютерной<br>графики.                                       | Пространство и компоновка<br>чертежа. Вывод чертежей на<br>печать.                                                | $\overline{2}$ | $\overline{2}$                                          |
| ИТОГО:         |                                                                                                    |                                                                                                    |                | 51                                                      |

**4.3. Содержание лабораторных занятий**

# **4.4. Содержание курсового проекта/работы**

Курсовые проекты/работы учебным планом не предусмотрены

#### **4.5. Содержание расчетно-графического задания, индивидуальных домашних заданий**

Предусмотрено выполнение двух расчетно-графических заданий, на выполнение которых отводится 36 часов самостоятельной работы студента.

Расчётно-графические задание выполняют студенты I курса дневной формы обучения в процессе изучения дисциплины «Компьютерная графика».

Цель выполнения расчетно-графического задания — закрепить и углубить теоретические знания по важнейшим разделам данной дисциплины, приобрести практические навыки по использованию графических САПР для использования в профессиональной деятельности.

Исходные данные для выполнения расчетно-графического занятия студент получает из задания.

### **5. ОЦЕНОЧНЫЕ МАТЕРИАЛЫ ДЛЯ ПРОВЕДЕНИЯ ТЕКУЩЕГО КОНТРОЛЯ, ПРОМЕЖУТОЧНОЙ АТТЕСТАЦИИ**

#### **5.1. Реализация компетенций**

**Компетенция** ОПК-2. Способен решать задачи профессиональной деятельности на основе использования теоретических и практических основ естественных и технических наук, а также математического аппарата.

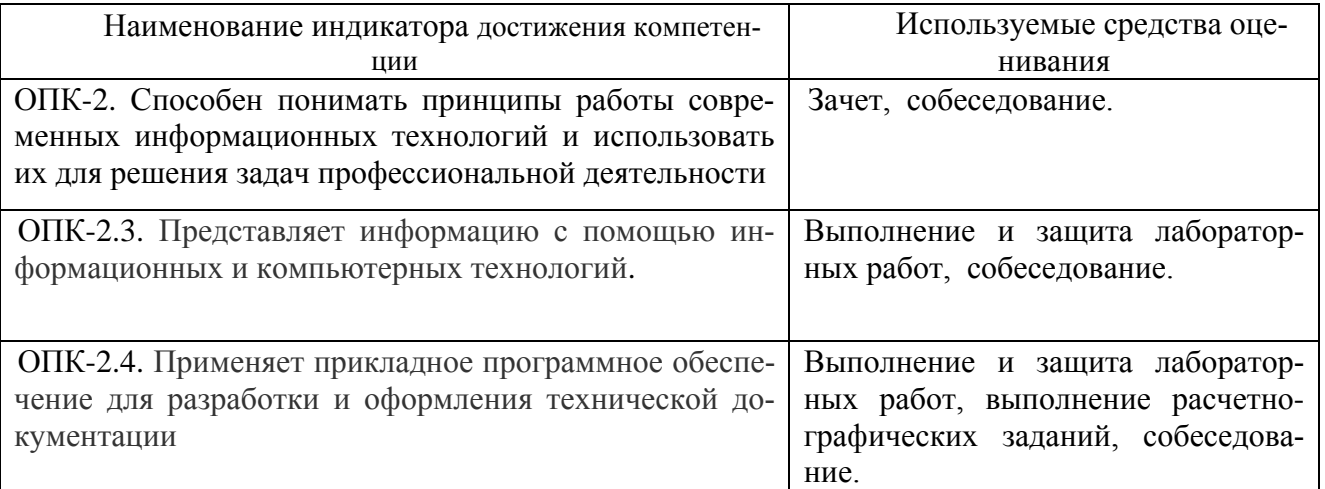

*(код и формулировка компетенции)*

**Компетенция** ОПК-6. Способен вести обработку, анализ и представление информации в профессиональной деятельности с использованием информационных и компьютерных технологий.

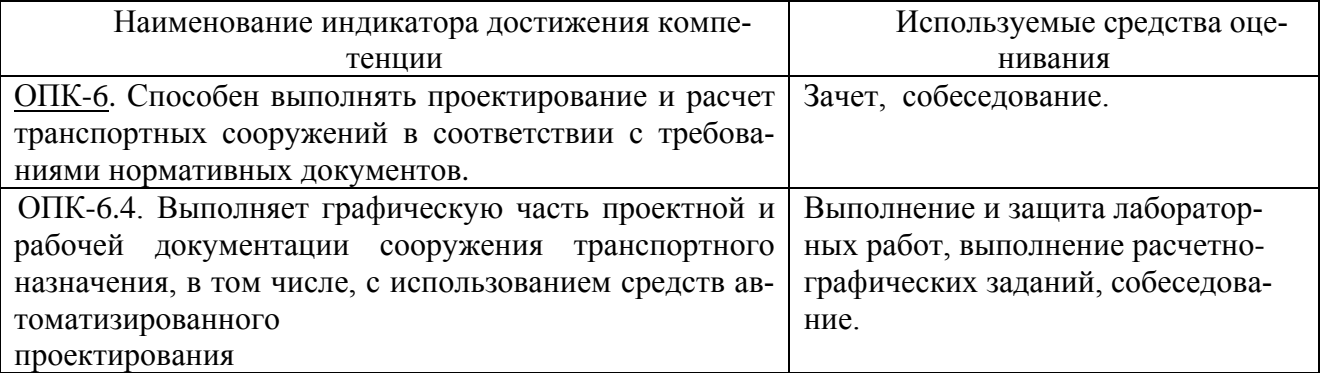

#### **5.2. Типовые контрольные задания для промежуточной аттестации**

#### **5.2.1 Перечень контрольных вопросов (типовых заданий) для зачёта**

**Промежуточная аттестация** осуществляется в конце семестра после завершения изучения дисциплины в форме **зачёта**.

Для подготовки к ответу на вопросы и задания билета, который студент вытаскивает случайным образом, отводится время в пределах 30 минут. После ответа на теоретические вопросы билета, преподаватель может задать дополнительные вопросы.

Распределение вопросов по билетам находится в закрытом для студентов доступе.

#### *Типовой вариант билета.*

#### ФЕДЕРАЛЬНОЕ ГОСУДАРСТВЕННОЕ БЮДЖЕТНОЕ ОБРАЗОВАТЕЛЬНОЕ УЧРЕЖДЕНИЕ ВЫСШЕГО ОБРАЗОВАНИЯ

«Белгородский государственный технологический университет им. В.Г. Шухова»

#### **Транспортно-технологический институт**

Кафедра «*Автомобильные и железные дороги*» Дисциплина «Компьютерная графика» по направлению подготовки 08.05.02

#### БИЛЕТ № 1

1. Предмет компьютерной графики.

2. Графические системы класса 3D.

Утверждены на заседании кафедры « »\_\_\_\_\_\_\_\_\_\_\_\_\_\_\_. Протокол №

Зав. кафедрой \_\_\_\_\_\_\_\_\_\_\_\_\_\_\_\_\_\_\_\_\_\_\_\_\_\_\_\_\_\_\_\_

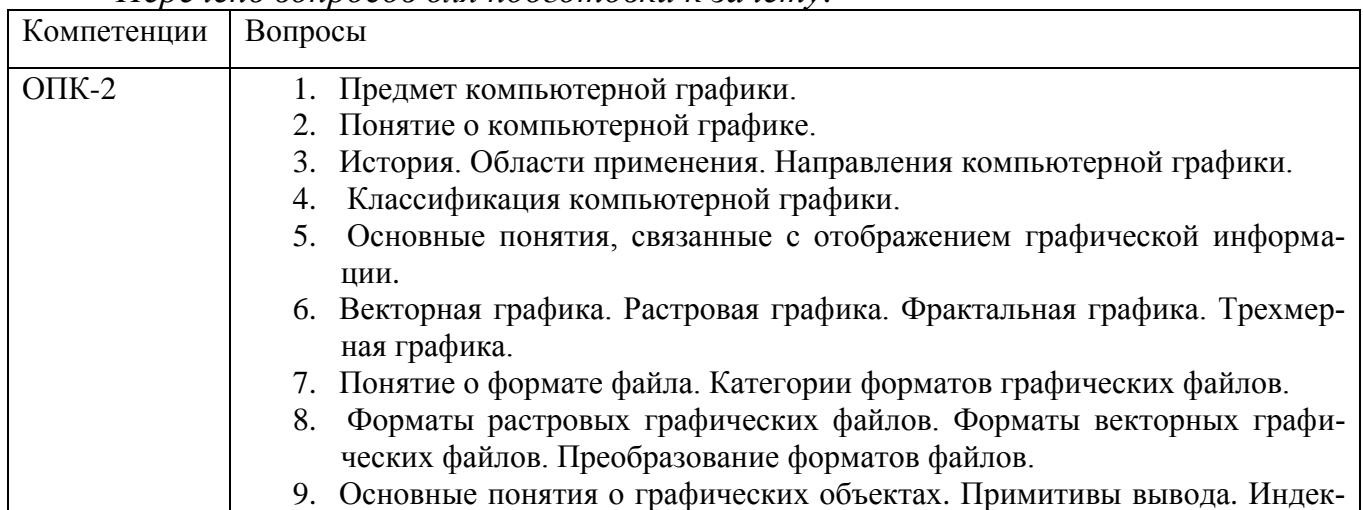

*Перечень вопросов для подготовки к зачету:*

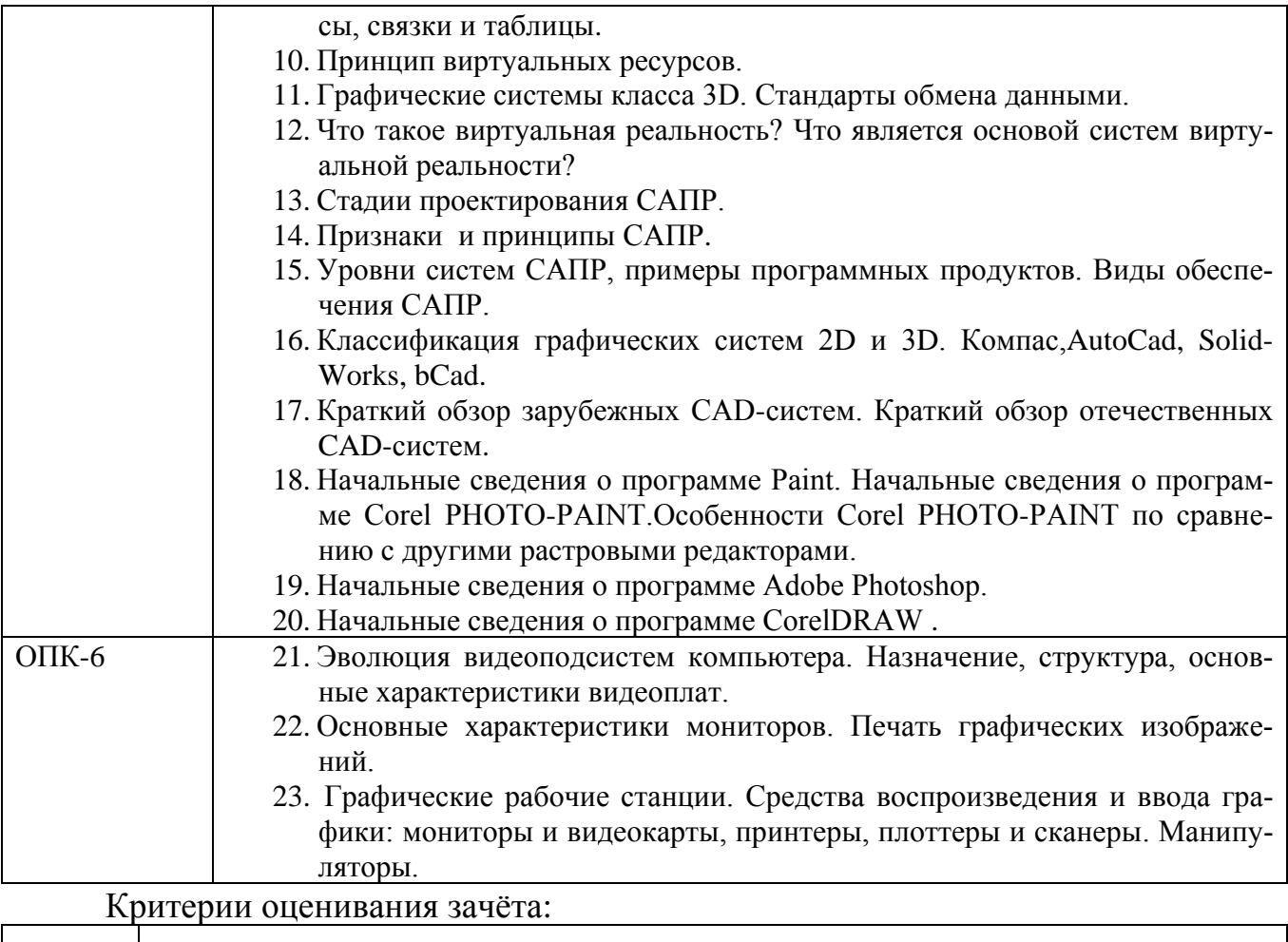

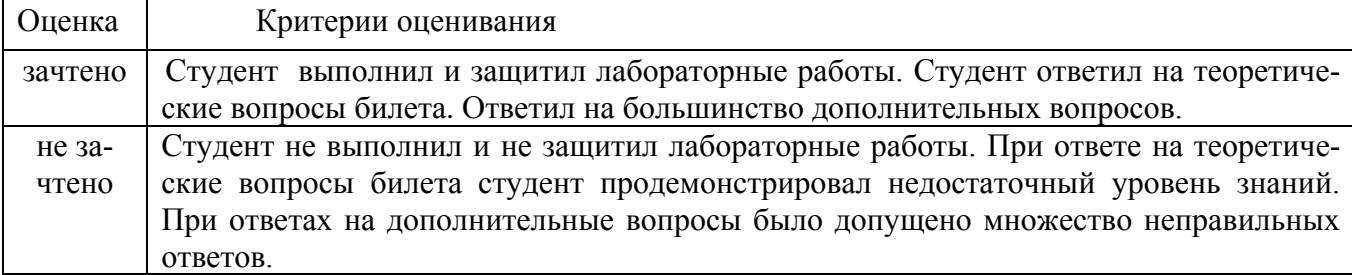

# **5.2.2. Перечень контрольных материалов для защиты курсового проекта/ курсовой работы**

Планом учебного процесса не предусмотрены.

# **5.3. Типовые контрольные задания (материалы) для текущего контроля в семестре**

**Текущий контроль** осуществляется в течение семестра в форме выполнения и защиты лабораторных работ.

**Лабораторные работы**. В методических указаниях к выполнению лабораторных работ по дисциплине представлен перечень лабораторных работ, обозначены цель и задачи, необходимые приборы и оборудование, справочные материалы, представлен перечень контрольных вопросов.

Защита лабораторных работ возможна после проверки правильности выполнения задания, оформления отчета. Защита проводится в форме собеседования

преподавателя со студентом по теме лабораторной работы. Примерный перечень контрольных вопросов для защиты лабораторных работ представлен в таблице.

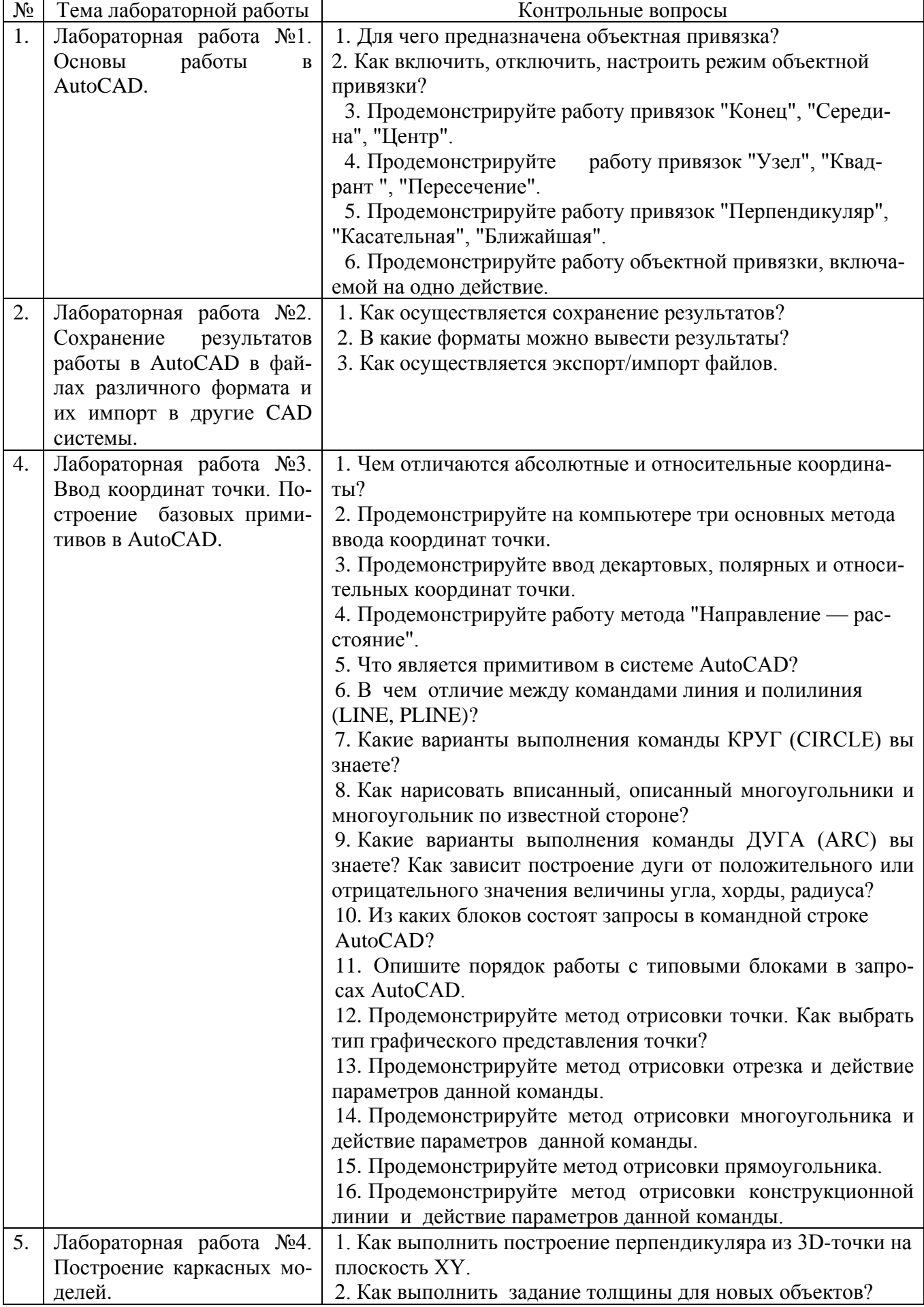

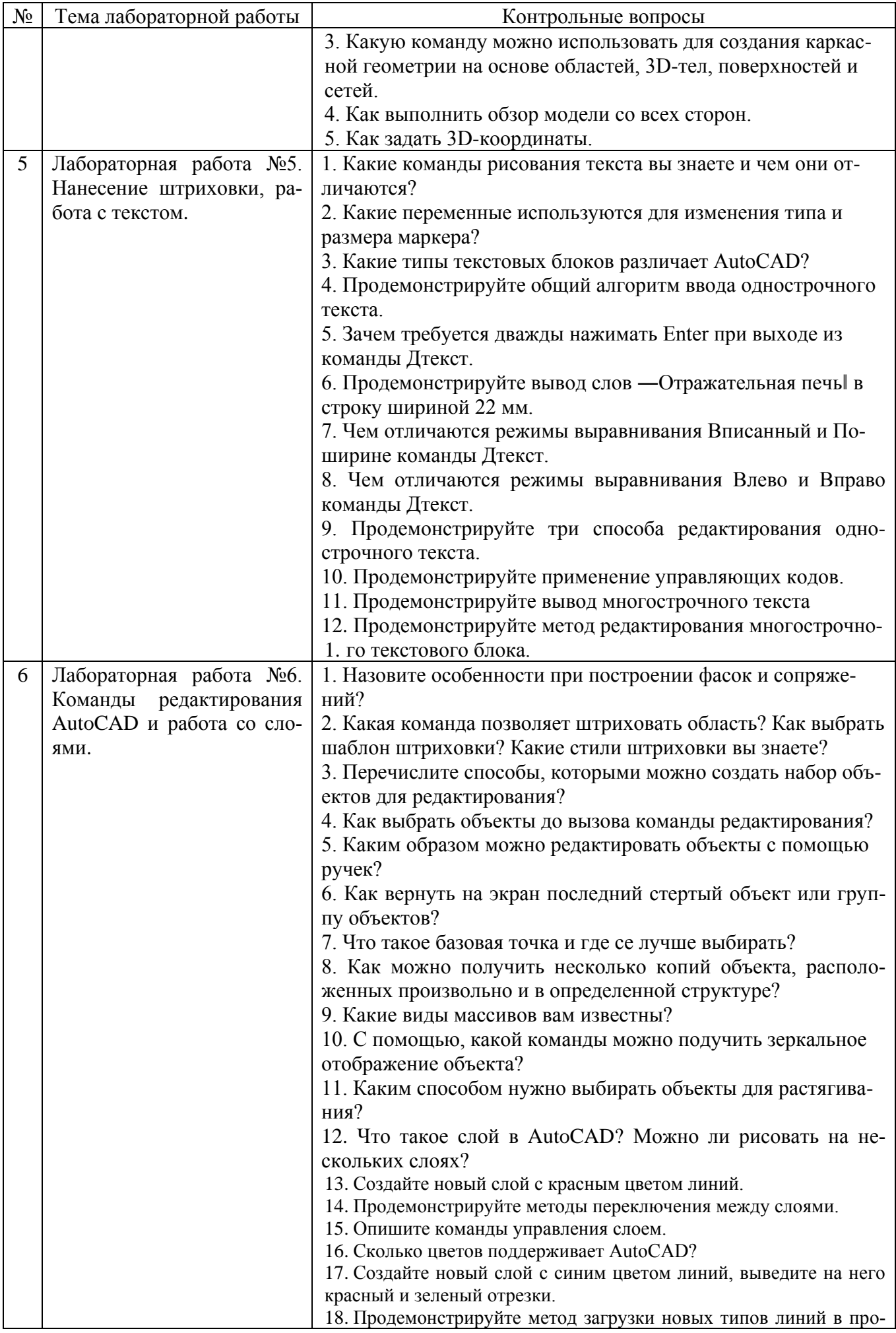

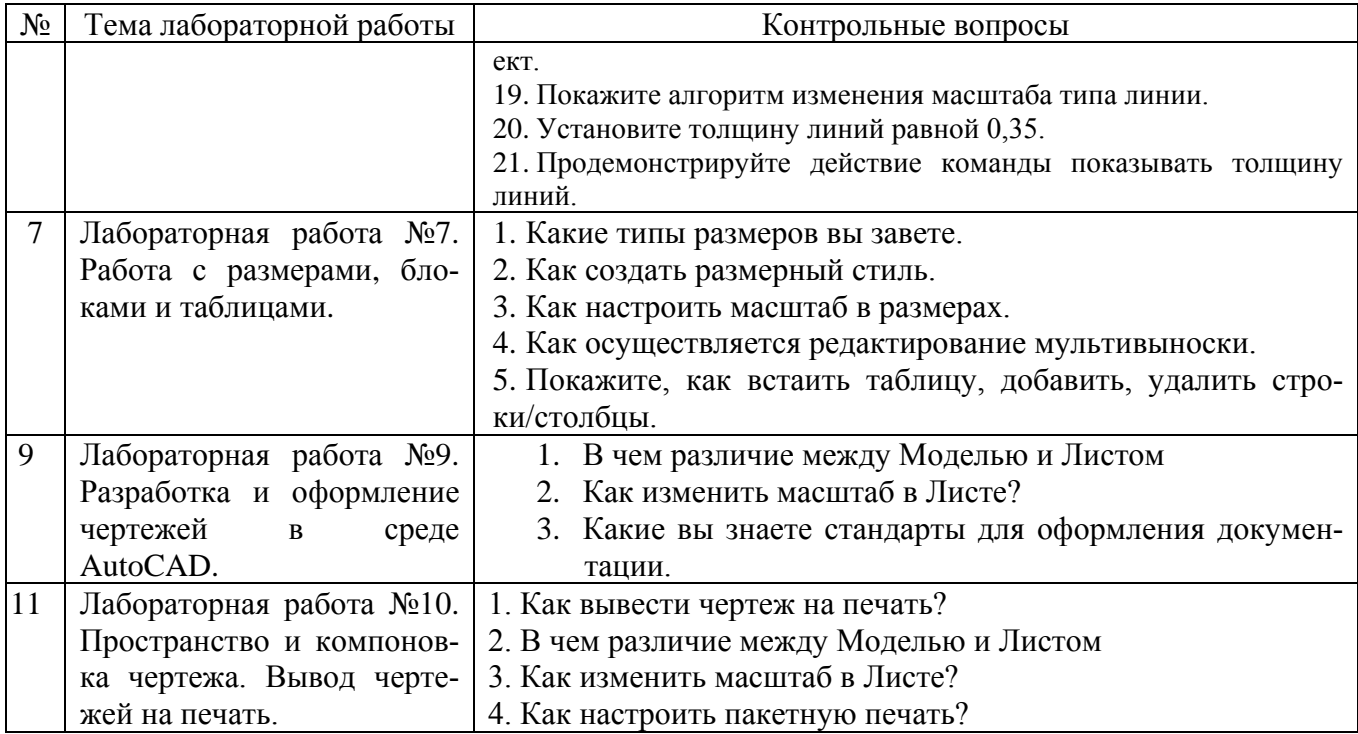

Критерии оценивания лабораторной работы.

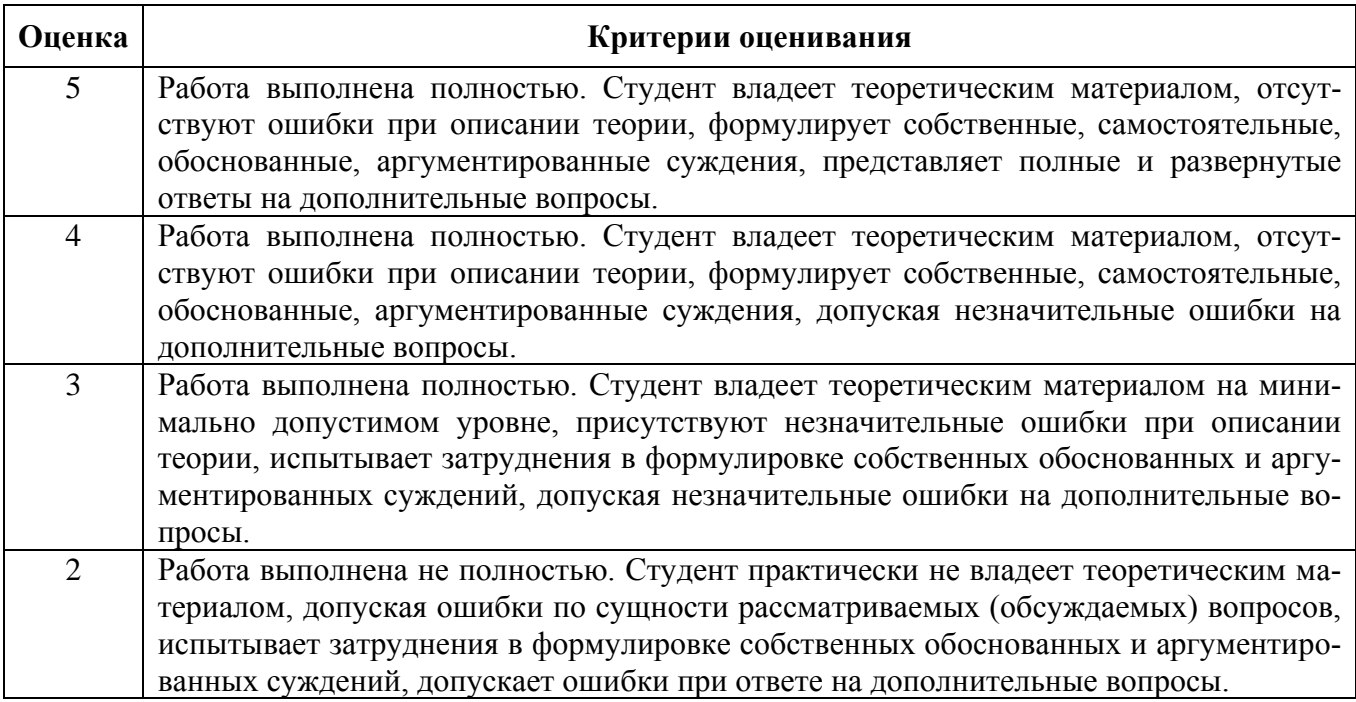

#### **5.4. Описание критериев оценивания компетенций и шкалы оценивания**

При промежуточной аттестации в форме зачёта используется следующая шкала оценивания: не зачтено, зачтено.

Критериями оценивания достижений показателей являются:

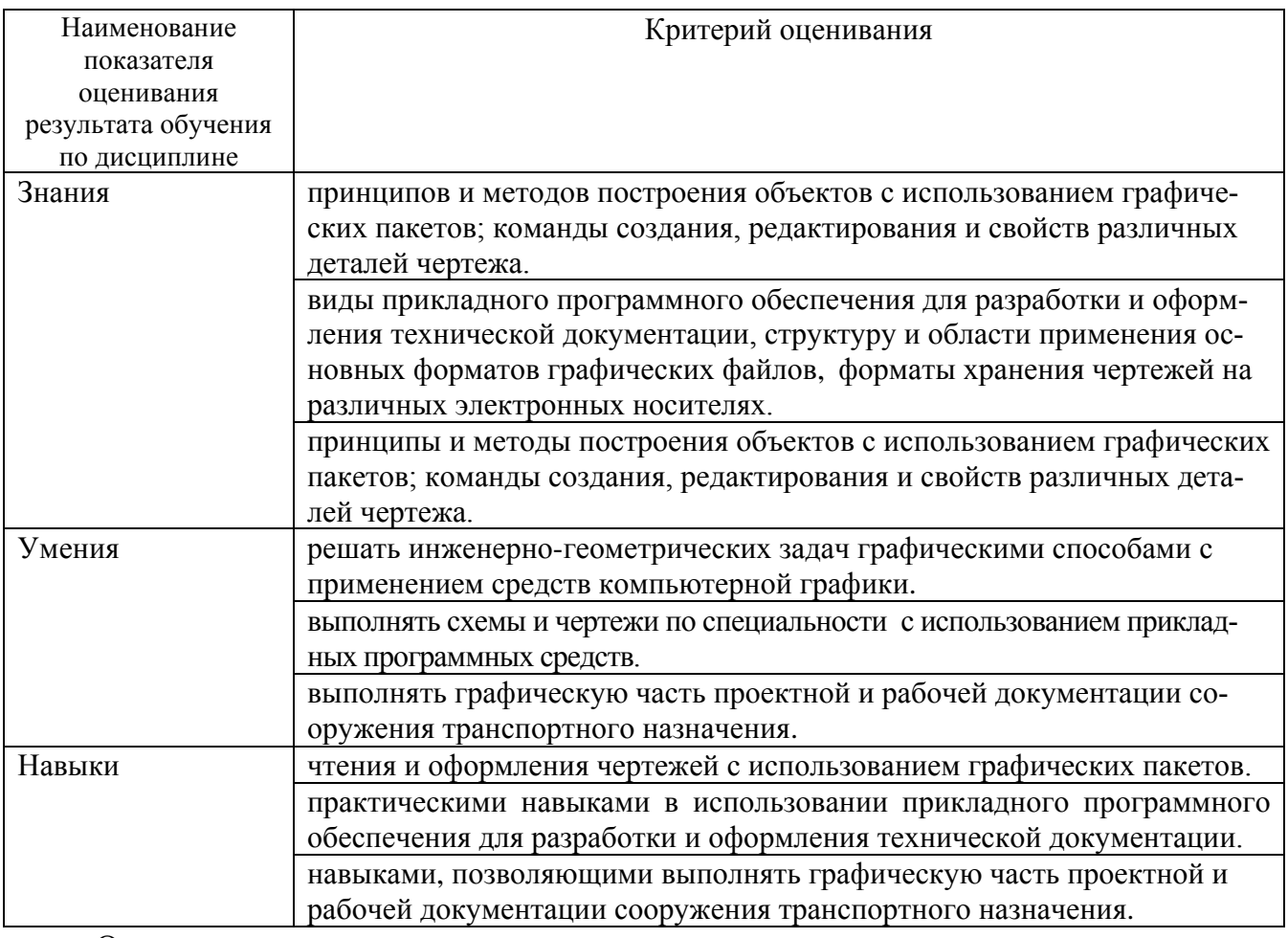

Оценка преподавателем выставляется интегрально по всем показателям и критериям оценивания.

Оценка сформированности компетенций по показателю Знания.

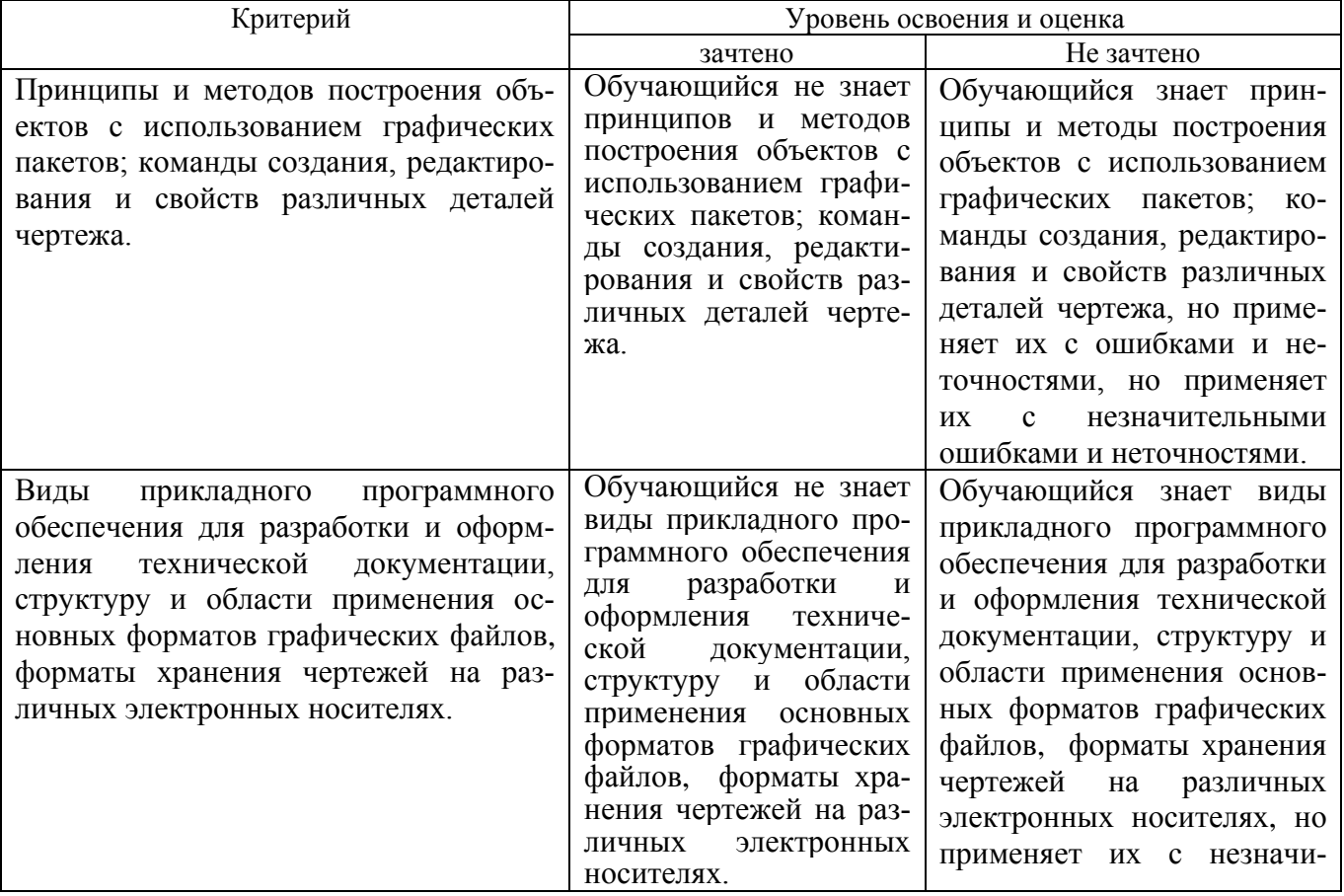

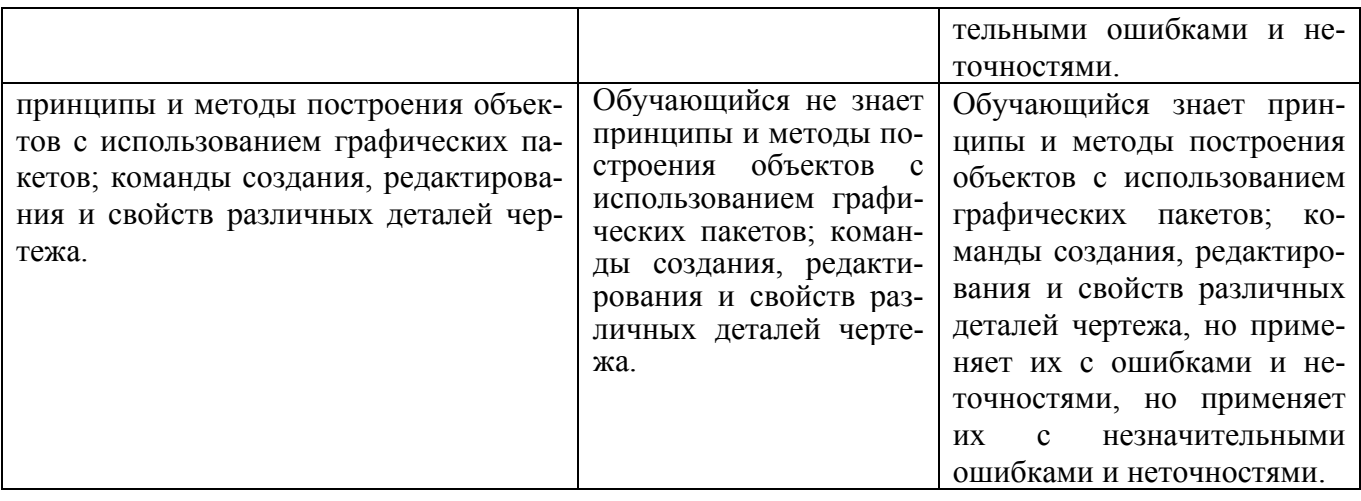

# Оценка сформированности компетенций по показателю Умения.

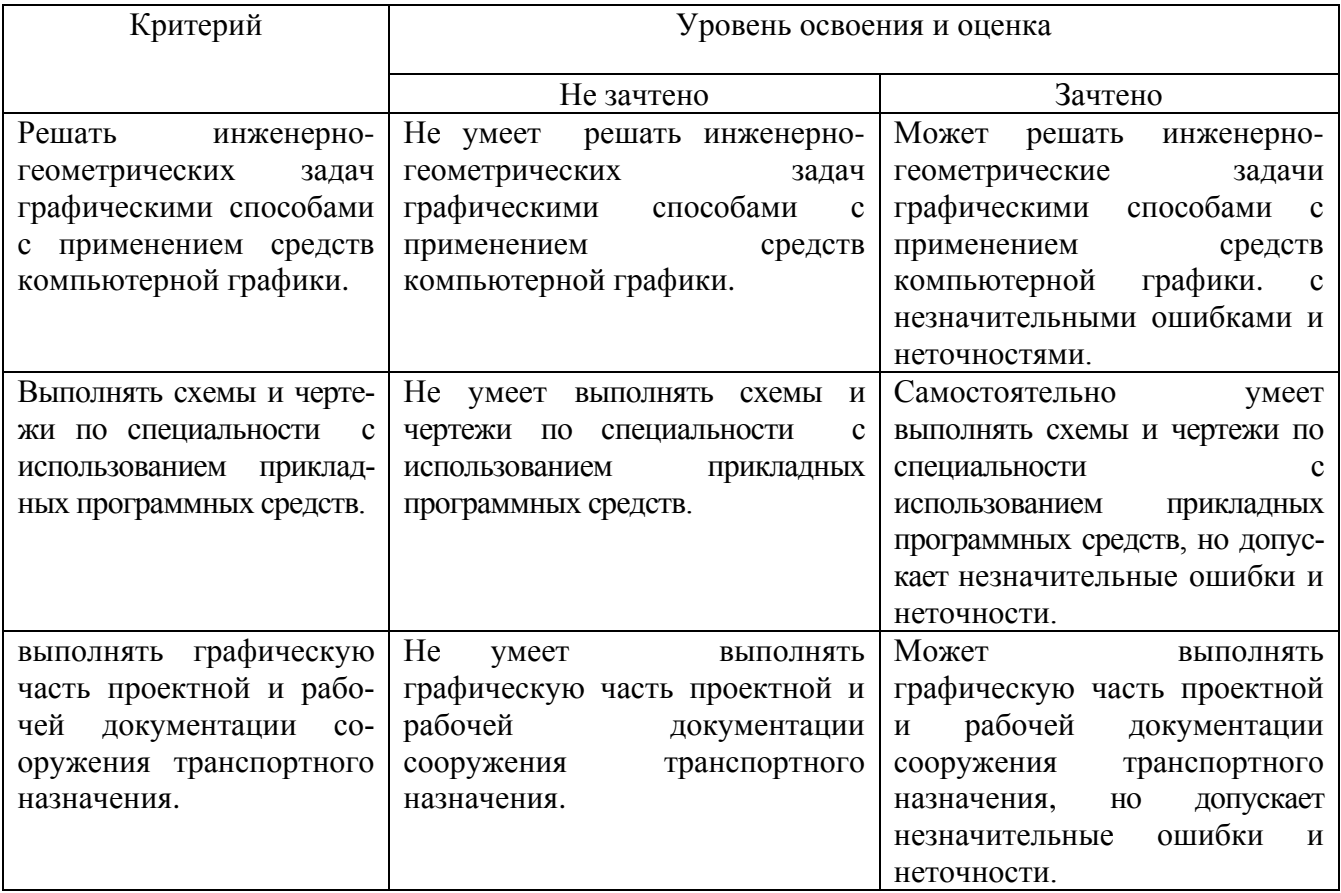

Оценка сформированности компетенций по показателю Навыки.

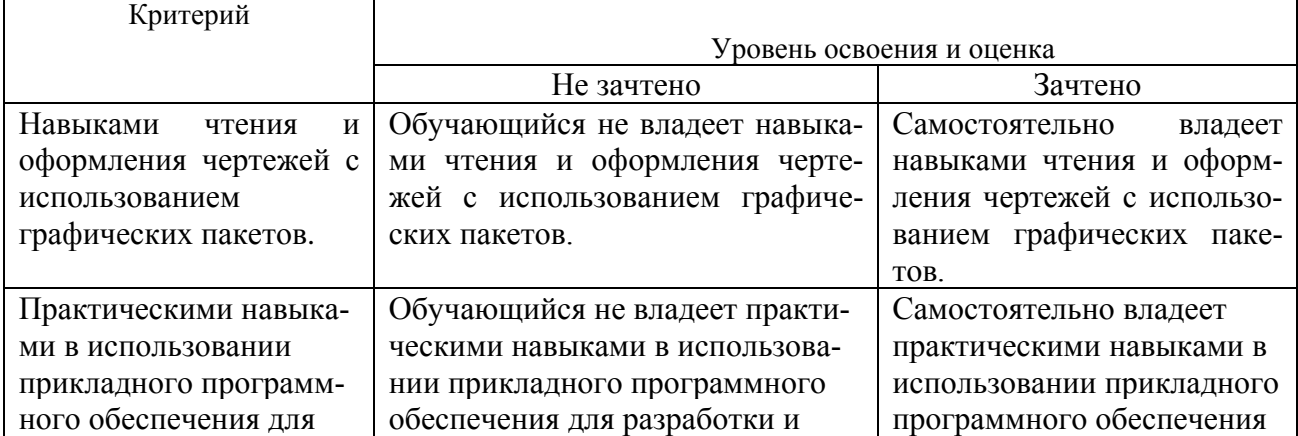

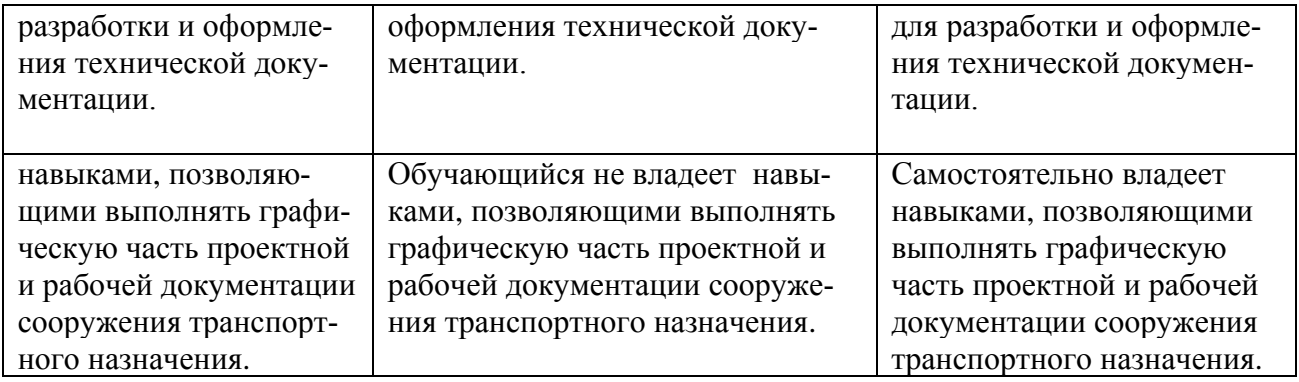

# **6. МАТЕРИАЛЬНО-ТЕХНИЧЕСКОЕ И УЧЕБНО-МЕТОДИЧЕСКОЕ ОБЕСПЕЧЕНИЕ**

# **6.1. Материально-техническое обеспечение**

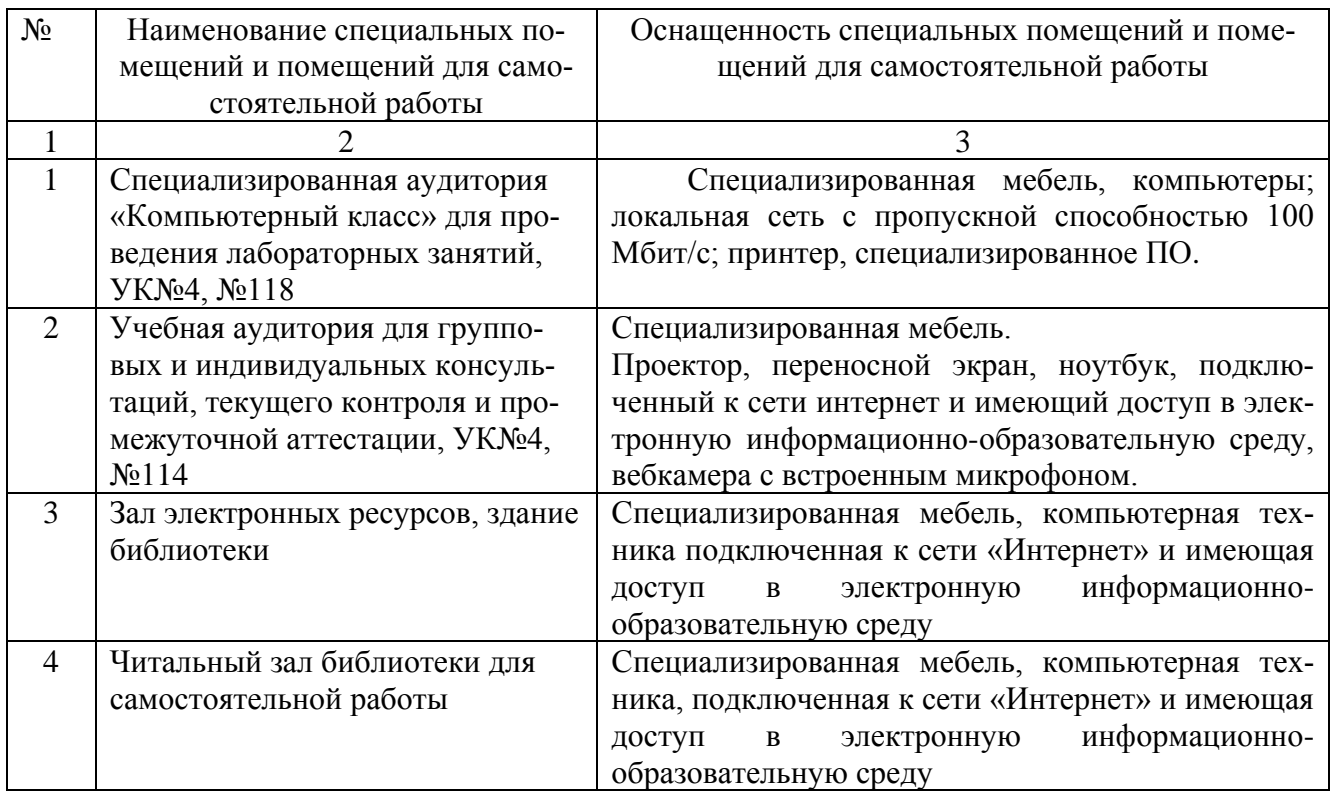

# **6.2. Лицензионное и свободно распространяемое программное обеспечение**

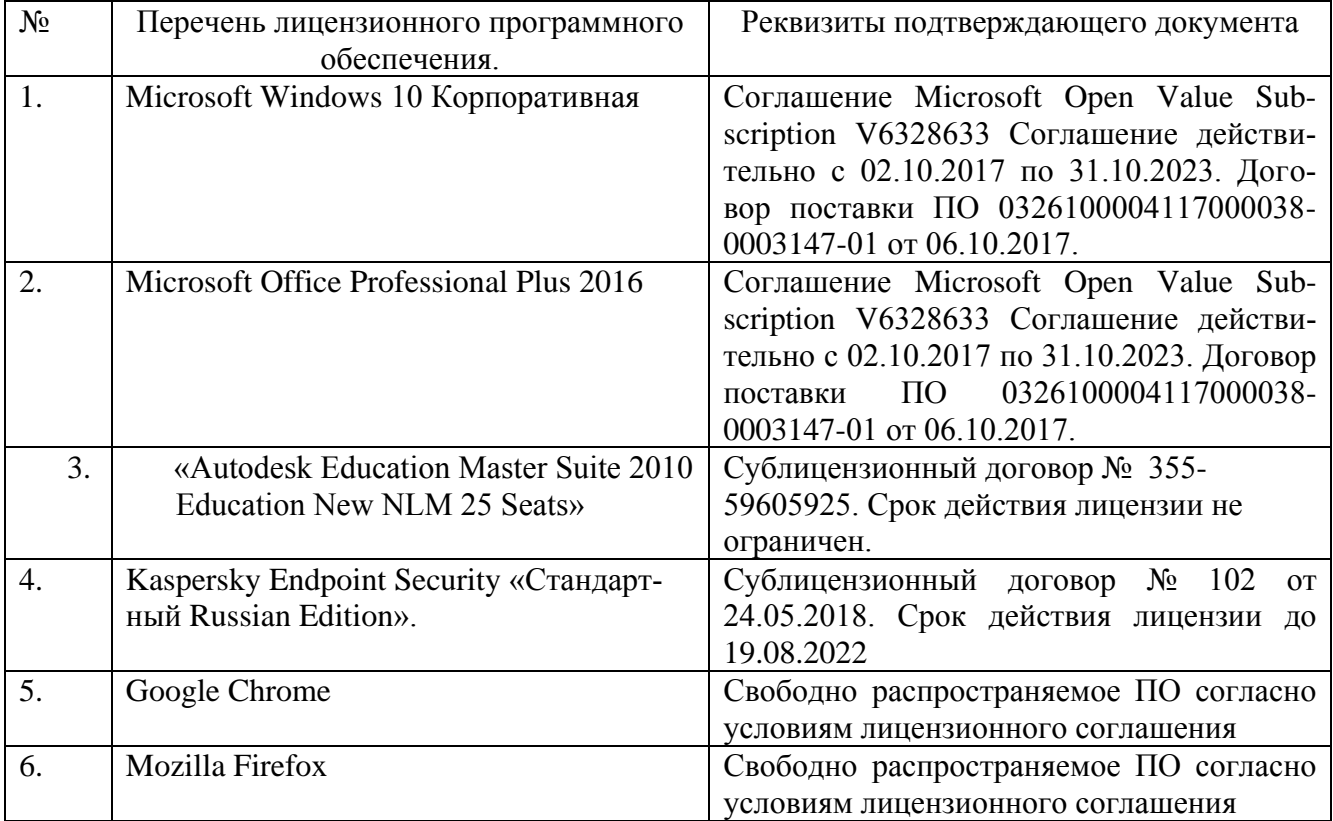

#### **6.3. Перечень учебных изданий и учебно-методических материалов**

#### **6.3.1. Перечень основной литературы**

1. Информационное моделирование в строительстве и архитектуре (с ис-

пользованием ПК Autodesk Revit) : учебно-методическое пособие / составители Е. А. Дмитренко [и др.]. — Макеевка : Донбасская национальная академия строительства и архитектуры, ЭБС АСВ, 2019. — 152 c. — ISBN 2227-8397. — Текст : электронный // Электронно-библиотечная система IPR BOOKS : [сайт]. — URL: http://www.iprbookshop.ru/92360.html.

2. Информационные системы и технологии в строительстве : учебное пособие / А. А. Волков, С. Н. Петрова, А. В. Гинзбург [и др.] ; под редакцией А. А. Волков, С. Н. Петрова. — Москва : Московский государственный строительный университет, ЭБС АСВ, 2015. — 424 c. — ISBN 978-5-7264-1032-6. — Текст : электронный // Электронно-библиотечная система IPR BOOKS : [сайт]. — URL: http://www.iprbookshop.ru/40193.html (дата обращения: 09.10.2020).

3. Пастухова, Я. З. Компьютерная графика в строительстве : учебное пособие / Я. З. Пастухова. — Москва : Московский государственный строительный университет, Ай Пи Эр Медиа, ЭБС АСВ, 2016. — 116 c. — ISBN 978-5-7264- 1372-3. — Текст : электронный // Электронно-библиотечная система IPR BOOKS : [сайт]. — URL: http://www.iprbookshop.ru/57368.html.

### **6.3.2. Перечень дополнительной литературы**

1. Кондратьева, Т. М. Инженерная и компьютерная графика. Часть 1. Теория построения проекционного чертежа : учебное пособие / Т. М. Кондратьева, Т. В. Митина, М. В. Царева. — Москва : Московский государственный строительный университет, Ай Пи Эр Медиа, ЭБС АСВ, 2016. — 290 c. — ISBN 978-5-7264- 1234-4. — Текст : электронный // Электронно-библиотечная система IPR BOOKS : [сайт]. — URL: http://www.iprbookshop.ru/42898.html.

2. Забелин, Л. Ю. Основы компьютерной графики и технологии трехмерного моделирования : учебное пособие / Л. Ю. Забелин, О. Л. Конюкова, О. В. Диль. — Новосибирск : Сибирский государственный университет телекоммуникаций и информатики, 2015. — 259 c. — ISBN 2227-8397. — Текст : электронный // Электронно-библиотечная система IPR BOOKS : [сайт]. — URL: http://www.iprbookshop.ru/54792.html.

3. Пастухова, Я. З. Компьютерная графика в строительстве : учебное пособие / Я. З. Пастухова. — Москва : Московский государственный строительный университет, Ай Пи Эр Медиа, ЭБС АСВ, 2016. — 116 c. — ISBN 978-5-7264-1372-3. — Текст : электронный // Электронно-библиотечная система IPR BOOKS : [сайт]. — URL: http://www.iprbookshop.ru/57368.html.

# **6.4. Перечень интернет ресурсов, профессиональных баз данных, информационно-справочных систем**

1. Сайт научно-технической библиотеки БГТУ им. В.Г. Шухова:*<http://elib.bstu.ru/>* 2. Сайт Электронно-библиотечной системы издательства «Лань»:*<http://e.lanbook.com/>* 3. Сайт Электронно-библиотечной системы

«IPRbooks»:*<http://www.iprbookshop.ru/>*